## **IStripper V1.406 Virtual Strip Club Crack PATCHED**

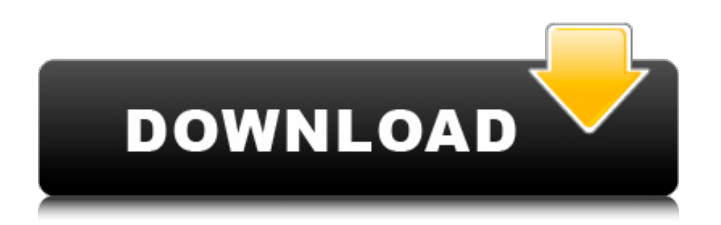

## download: / short topics Cashadd is going to be "a Fork of EIP865". Cashadd is going to be designed

as a ground breaker, because per commit and Commit and Commit and …, you have to implement stuff like an evolution of e.g. the BIP160 code. So it is going to be refactored and then overhauled completely. Committer of the week Davide Cervone. Huge piece of work on EIP1384 / EIP189 and the realisation of the renaming of the entire work log. Make sure to check out the work of the other Committer of the week as well. Active: 12400 - full node block validation is ready Next up We need to come up with a solution to store the blockchain data. And all of this needs to be store accessible in the common / shared data place (seperate blockchains and not a combined database). Pieter Wuille is going to be the chair for the upcoming CSW. We are planning to move our CSW calls onto this call. See you in 4 weeks again! Tehlego Sits patiently for food and waits until you realise you're out of wifi range before smacking your head against the wallsU.S. Pat. No. 3,948,676 discloses a container in which the top is covered with a thermoplastic film that has a complementary rib structure to prevent the formation of the ribbon-like grain of tobacco. Also,

U.S. Pat. No. 4,286,744 discloses a pack with a protective layer for the contents of the pack. The contents are arranged in a parallelepiped-shaped container body, the contents being enclosed by a thermoplastic film for protection against external influences. The thermoplastic film is also designed to protect the film from the contents of the pack.Q: Which is the appropriate path to use when saving a poster classifier model on google api I have a prediction model that i'd like to save. I used scikit-learn for the training. I'm using gcloud to run it. from google.cloud import bigquery def poster printer(p

## **IStripper V1.406 Virtual Strip Club Crack**

The following example confirms the use of fakesignal to return a numerical signal to the display that will be faked by the stripper: signal (t); % Fake original signal % Fake input signal to the delay block fakesignal (t); fakesignal  $=$  figure  $()$ ;  $t = 0:0.01:100$ ;  $a = 200$ ; % fake the amplitude % Fake input signal to the fade out block fade (t, a, signal); % Fake input signal to the delay block delay (t); % Fake input signal to the fade in block fade (t, -a, signal); % Fake input signal to the amplitude multiplier amp\_multiplier (signal); subplot (121); plot (t, signal); xlabel ('Time'); ylabel ('Signal'); subplot (122); plot (t, signal); xlabel ('Time'); ylabel ('Signal'); % Plot the actual input signal and the diffeerently faked ones subplot (123); plot (t, signal); subplot (124); plot (t, fake\_signal); subplot (125); plot (t, signal); The trick here is to use the fakesignal function to return a numerically faked signal (made up of e.g. 0.1, 0.5, 0.7, 1, 1.5 and 2) which we then use to adjust the input signal (in amplitude and frequency) to give a signal that the stripper will interpret as having been written on the screen. Since this fakesignal represents the actual input

signal that arrives in the PC at the input of the oscilloscope, the signal is amplified by the three amplifiers (which are digitally controlled in the graphic plots), and then the output signal is displayed on the oscilloscope. Since the fake signal is in stereo, the other two signals are simple left and right channels (e.g. the 'labels' on a stereo record). To see the fakesignal plot, try a small t step size (as short as 0.01). For the next plot, increase the number of samples and see how the peak amplitude gets lower and the frequency gets higher. To truly understand this, you'll have to play with the parameters of fade and delay to see how they affect 6d1f23a050

<https://hilivecourses.com/cd-key-euro-truck-simulator-2-keygen-torrent-extra-quality/> [https://www.zhijapan.com/wp-content/uploads/2022/09/Terrorist\\_Takedown\\_War\\_In\\_Colombia\\_PC\\_Ga](https://www.zhijapan.com/wp-content/uploads/2022/09/Terrorist_Takedown_War_In_Colombia_PC_Game_Free_REPACK_Download.pdf) [me\\_Free\\_REPACK\\_Download.pdf](https://www.zhijapan.com/wp-content/uploads/2022/09/Terrorist_Takedown_War_In_Colombia_PC_Game_Free_REPACK_Download.pdf) [https://www.luckyanimals.it/wp](https://www.luckyanimals.it/wp-content/uploads/2022/09/harry_potter_e_lordine_della_fenice_pdf_download_gratis.pdf)[content/uploads/2022/09/harry\\_potter\\_e\\_lordine\\_della\\_fenice\\_pdf\\_download\\_gratis.pdf](https://www.luckyanimals.it/wp-content/uploads/2022/09/harry_potter_e_lordine_della_fenice_pdf_download_gratis.pdf) <http://streetbazaaronline.com/?p=103277> [https://realtorstrust.com/wp-content/uploads/2022/09/Kill\\_Dil\\_Movie\\_Hindi\\_Download\\_BETTER.pdf](https://realtorstrust.com/wp-content/uploads/2022/09/Kill_Dil_Movie_Hindi_Download_BETTER.pdf) <https://buyfitnessequipments.com/2022/09/10/zmodeler-3-better-crack-serial-35/> [http://lawcate.com/type3-type-edit-2003-v5300-\\_best\\_/](http://lawcate.com/type3-type-edit-2003-v5300-_best_/) https://www.riobrasilword.com/2022/09/10/origin-pro-8-0-crack- hot <http://findmallorca.com/paint-bucket-tool-download-upd/> <http://kolatia.com/?p=38599> [http://yotop.ru/wp-content/uploads/2022/09/God\\_Of\\_War\\_1\\_Installation\\_Password.pdf](http://yotop.ru/wp-content/uploads/2022/09/God_Of_War_1_Installation_Password.pdf) <https://cuteteddybearpuppies.com/2022/09/code-geass-complete-series-720p-or-1080p/> <https://www.mypolithink.com/advert/ableton-live-suite-v9-5-win-x86-x64-d33p57a7u5-utorrent-work/> [https://www.planetneurodivergent.com/wp](https://www.planetneurodivergent.com/wp-content/uploads/2022/09/KMSAuto_Net_2015_164_2018_PC_Utorrent.pdf)[content/uploads/2022/09/KMSAuto\\_Net\\_2015\\_164\\_2018\\_PC\\_Utorrent.pdf](https://www.planetneurodivergent.com/wp-content/uploads/2022/09/KMSAuto_Net_2015_164_2018_PC_Utorrent.pdf) <https://www.vakantiehuiswinkel.nl/fotos-indhira-serrano-desnuda-link/> [https://decorhubng.com/wp](https://decorhubng.com/wp-content/uploads/2022/09/WinRAR_550_X86_E_X64_Ptbr_Corporate_Edition_Serial_Key_WORK.pdf)[content/uploads/2022/09/WinRAR\\_550\\_X86\\_E\\_X64\\_Ptbr\\_Corporate\\_Edition\\_Serial\\_Key\\_WORK.pdf](https://decorhubng.com/wp-content/uploads/2022/09/WinRAR_550_X86_E_X64_Ptbr_Corporate_Edition_Serial_Key_WORK.pdf) <http://jasminwinter.com/theory-of-cookery-by-krishna-arora-free-downloadl-link/> <https://www.cooks.am/wp-content/uploads/2022/09/rebeosva.pdf> <https://coi-csod.org/wp-content/uploads/2022/09/neibour.pdf> <https://cecj.be/wp-content/uploads/2022/09/CrackSchneiderElectricUnityProXLv6rarl.pdf>